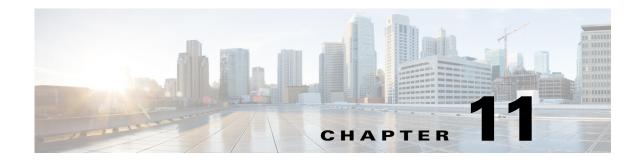

## **Using FastRules to Process Packet Flow**

While using rule policy engine and scripting points to process packet flow, you need to be familiar with programming languages, and create scripts to attach them to the Prime Access Registrar configuration. FastRules concept is an easier and efficient alternative to rule policy engine and scripting points.

FastRules provides a mechanism to easily choose the right authentication, authorization, accounting, and query service(s), drop, reject, or break flows, run a script, choose a session manager and/or a chain of fast rules required for processing a packet.

FastRules has the following capabilities:

- Provides maximum flexibility and ease in matching information in the incoming packets for choosing the appropriate service to apply
- Provides an option to match values in AVPs based on value ranges, exact match, and simple string comparisons using regex
- Provides easy and efficient alternative to rule/policy engine and scripting points for most common use cases—reduces the use of external scripts to choose an appropriate service

Figure 11-1 describes the workflow for FastRules.

I

FastRules also provides an option to use Internal Scripts as part of the workflow. Internal scripts allow you to add, modify, or delete attributes in the request, response, and environment dictionaries for RADIUS, Diameter, and TACACS+.

I

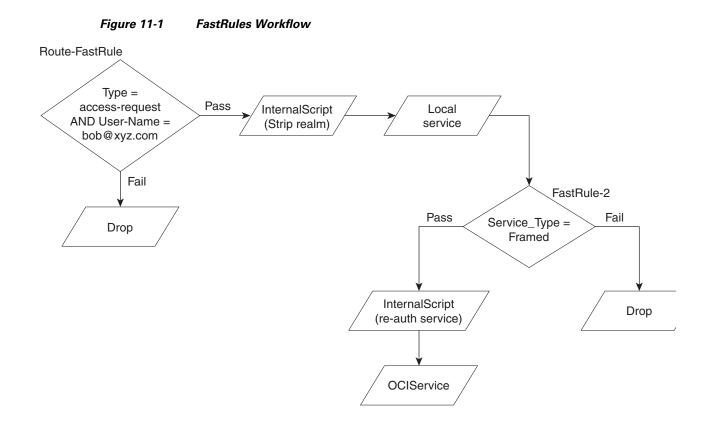

## **Configuring FastRules**

FastRules can be configured either through the GUI or through a CLI.

A sample CLI for configuring fast rules is given below:

```
[ //localhost/Radius/Fastrules]
   Ruledefintions\
   radroot\
       Name = radroot
       Desc =
       Protocol = Radius
       Condition = A1 AND (A2 OR A3)
       Success = Authen(mod1) -->fr2-->Author(oci)
       Failure =
       Attributes
       A1\
           Name = A1
           Attribute = Calling-station-id
           Value = 1.2.3.4
       A2\
           Name = A2
           Attribute = User-name
           Value = bob
       A3 \
           Name = A3
           Attribute = User-name
           Value = BEGINS_WITH(jane)
   fr1\
       Name = fr1
       Desc =
```

Γ

```
Protocol = Radius
      Condition = Attri1
      Success = Authen(proxy)
      Failure = DROP
      Attributes\
      Attri1\
          Name = Attr1
          Attribute = Calling-station-id
          Value = 2.3.4.5
  fr2∖
      Name = fr2
      Desc =
      Protocol = Radius
      Condition = Attribute1
      Success = Authen(local)
      Failure =
      Attributes\
          Attribute1\
              Name = Attribute1
              Attribute = Status
              Value = Failure
  Order\
      Radius∖
          1. radroot
          2. fr1
      Diameter\
          1.
      Tacacs\
          1.
Services\
   mod1\
   Name = mod1
   Desc =
   Type = mod
   Service = ldap
   Dictionary\
       +env:Calling = req:Calling-Station-Id
        -req:Calling-Station-Id = ""
       +req:Calling-Station-Id = "5.6.7.8"
       +res:Calling-Station-Id = env:Calling
     #res:Called-Station-Id = "123456789"
```

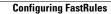

1